A New Tool for the Instruction Toolbox: Guide On the Side

#### Dan DeSanto University of Vermont Libraries

 $\curvearrowright$ 

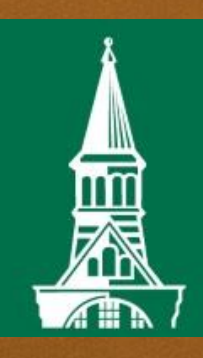

THE UNIVERSITY OF VERMONT Libraries Bailey/Howe Library

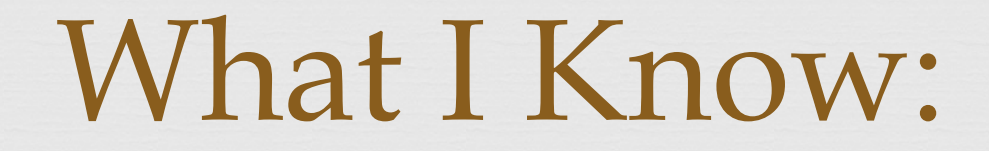

What Guide on the Side (GOTS)  $\frac{C}{C}$ *IS*

of How to create GOTS instructional modules as an end-user

or How GOTS modules can be used to further instructional goals (flipping, reinforcing, extending.)

How you might start thinking about assessment with GOTS

## What I Don't Know

 $C<sub>3</sub>$ 

The nitty/gritty coding stuff (it uses PHP….)

Details about servers or hosting GOTS

of The extended history of GOTS development (Developed at the University of Arizona)

### What IS Guide on the Side?

 $C<sub>3</sub>$ 

A two-panel system where

In one panel: a student can read information, get direction, or get asked basic comprehension questions

In another panel: A student can perform a task or a directed sequence of tasks

# Pedagogical Use

 $C<sub>3</sub>$ 

Flipping the classroom

Reinforcing concepts

Extending/Enriching with IL concepts

# $C<sub>3</sub>$ How are we using GOTS at UVM?

General Education Initiatives:

 English one: Part of our sequence for all sections of ENGS 001

 TAP/ Honor's College FY Seminars: Used in many of these sections

Library Jumpstart:

 A la carte for students Teaching tools for faculty

Tool for Liaison Instruction

 $C<sub>3</sub>$ Things learned

 $\infty$  Set up a workflow.

or Have a plan for completion certificates.

or Break off small pieces.

of Students won't complete a GOTS if a faculty member doesn't formally assign it.